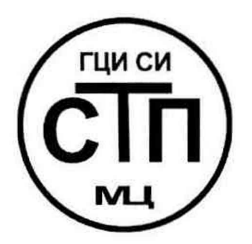

ООО Центр Метрологии «СТП»

Регистрационный № RA.RU.311229 выдан 30.07.2015 г.

«УТВЕРЖДАЮ» Технический директор ООО Центр Метрологии «СТП» Cleane V.A. Яценко 2016 г.

## Государственная система обеспечения единства измерений

Комплекс измерительно-управляющий системой телемеханики на Береговом ГКМ-Валанжин

## МЕТОДИКА ПОВЕРКИ

МП 0212/1-311229-2016

г. Казань 2016

# СОДЕРЖАНИЕ

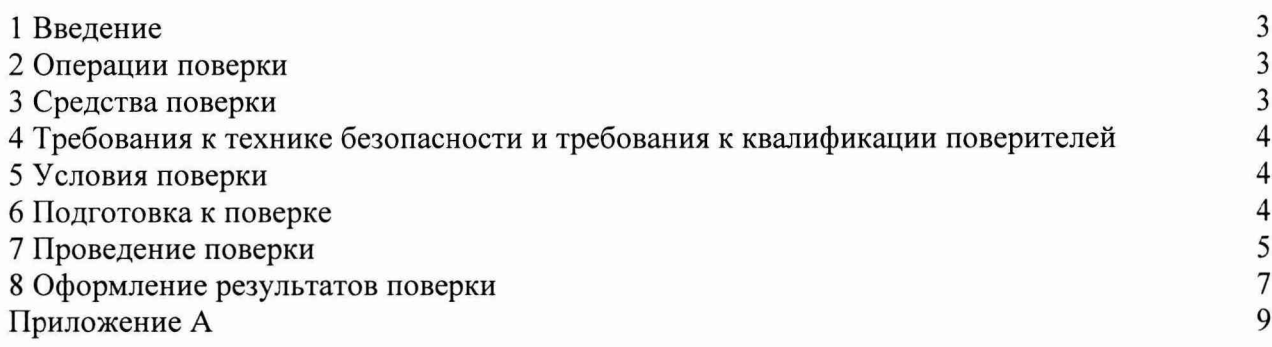

1.1 Настоящая методика поверки распространяется на комплекс измерительноуправляющий системой телемеханики на Береговом ГКМ-Валанжин, принадлежащий ЗАО «Геотрансгаз», п.г.т. Уренгой.

1.2 Настоящая методика поверки устанавливает методику первичной поверки до ввода в эксплуатацию и после ремонта, а также методику периодической поверки в процессе эксплуатации.

1.3 Комплекс измерительно-управляющий системой телемеханики на Береговом ГКМ-Валанжин (далее - ИУК) предназначен для измерения электрических сигналов, несущих информацию о параметрах технологических процессов; формирования управляющих дискретных и аналоговых сигналов, а так же для приема и передачи информации по цифровым интерфейсам связи.

1.4 ИУК включает в себя измерительные каналы (далее - ИК) на базе распределенной системы управления технологическим процессом и системы противоаварийной защиты на базе контроллеров SCADAPack на основе измерительных модулей серии 5000 (модификация SCADAPack334) (регистрационный номер в Федеральном информационном фонде 50107-12) и операторские станции.

1.5 Типы модулей ввода-вывода, входящих в состав ИУК:

- <sup>8</sup> -канальные модули аналогового ввода от 4 до 20 мА (модуль 5506);

- <sup>8</sup> -канальные модули аналогового ввода от 4 до 20 мА (модуль 5607);

- 4-канальные модули аналогового вывода от 4 до 20 мА (модуль 5304);

- 32-канальные модули дискретного ввода (модуль 5405-24);

- 32-канальные модули дискретного вывода (модуль 5411).

1.6 Искробезопасность выходных аналоговых электрических цепей ИУК при эксплуатации достигается путем применения преобразователей искрозащищенных измерительных входных и выходных унифицированных сигналов PI-EX-IDS-I/I с базовым клеммным модулем PI-EX-ES-1/3 (регистрационный номер в Федеральном информационном фонде 35925-07) (далее - PI-EX-IDS-I/I).

1.7 Допускается проведение поверки отдельных ИК ИУК в соответствии с заявлением владельца ИУК с обязательным указанием в свидетельстве о поверке информации об объеме проведенной поверке.

1.8 Интервал между поверками ИУК - 3 года.

#### 2 ОПЕРАЦИИ ПОВЕРКИ

При проведении поверки должны быть выполнены операции, указанные в таблице 2.1.

Таблина 2.1 - Операции поверки

| Наименование операции                     | Номер пункта методики |
|-------------------------------------------|-----------------------|
| Проверка технической документации         |                       |
| Внешний осмотр                            |                       |
| Опробование                               |                       |
| Определение метрологических характеристик |                       |
| Оформление результатов поверки            |                       |

#### 3 СРЕДСТВА ПОВЕРКИ

3.1 При проведении поверки ИУК применяют эталоны и средства измерений (далее - СИ), приведенные в таблице 3.1.

Таблица 3.1 – Основные эталоны и СИ

| Номер пункта | Наименование и тип основного и вспомогательного средства поверки и         |  |  |  |  |  |  |
|--------------|----------------------------------------------------------------------------|--|--|--|--|--|--|
| методики     | метрологические и основные технические характеристики средства поверки     |  |  |  |  |  |  |
| 5            | Барометр-анероид М-67 по ТУ 2504-1797-75, диапазон измерений от 610 до     |  |  |  |  |  |  |
|              | 790 мм рт.ст., пределы допускаемой абсолютной погрешности измерений        |  |  |  |  |  |  |
|              | $\pm 0.8$ MM pT.CT                                                         |  |  |  |  |  |  |
| 5            | Психрометр аспирационный М34, диапазон измерений влажности от 10 до        |  |  |  |  |  |  |
|              | 100 %, пределы допускаемой абсолютной погрешности измерений $\pm 5$ %      |  |  |  |  |  |  |
| 5            | Термометр ртутный стеклянный ТЛ-4 (№ 2) по ГОСТ 28498-90, диапазон         |  |  |  |  |  |  |
|              | измерений от 0 до плюс 55 °С, цена деления шкалы 0,1 °С, класс точности 1  |  |  |  |  |  |  |
| 7.3, 7.4     | Калибратор многофункциональный MC5-R-IS (далее - калибратор),              |  |  |  |  |  |  |
|              | диапазон воспроизведения силы постоянного тока от 0 до 25 мА, пределы      |  |  |  |  |  |  |
|              | допускаемой основной погрешности воспроизведения $\pm$ (0,02 % показания + |  |  |  |  |  |  |
|              | 1 мкА); диапазон измерения силы постоянного тока $\pm 100$ мА, пределы     |  |  |  |  |  |  |
|              | допускаемой основной погрешности измерения $\pm (0.02 \degree\%$ показания |  |  |  |  |  |  |
|              | $+1,5$ MKA)                                                                |  |  |  |  |  |  |

3.2 Допускается применение аналогичных средств поверки, обеспечивающих определение метрологических характеристик ИУК с требуемой точностью.

3.3 Все применяемые эталоны должны быть аттестованы; СИ должны иметь действующий знак поверки и (или) свидетельство о поверке, и (или) запись в паспорте (формуляре) СИ, заверенной подписью поверителя и знаком поверки.

## <span id="page-3-0"></span>**4 ТРЕБОВАНИЯ ТЕХНИКИ БЕЗОПАСНОСТИ И ТРЕБОВАНИЯ К КВАЛИФИКАЦИИ ПОВЕРИТЕЛЕЙ**

4.1 При проведении поверки должны соблюдаться следующие требования:

- корпуса применяемых СИ должны быть заземлены в соответствии с их эксплуатационной документацией;

- работы по соединению вспомогательных устройств должны выполняться до подключения к сети питания;

- обеспечивающие безопасность труда, производственную санитарию и охрану окружающей среды;

- предусмотренные «Правилами технической эксплуатации электроустановок потребителей» и эксплуатационной документацией оборудования, его компонентов и применяемых средств поверки.

4.2 К работе по поверке должны допускаться лица:

- достигшие 18-летнего возраста;

- прошедшие инструктаж по технике безопасности в установленном порядке;

- изучившие эксплуатационную документацию на ИУК, средства поверки и настоящую методику поверки.

## **5 УСЛОВИЯ ПОВЕРКИ**

При проведении поверки должны соблюдаться следующие условия:

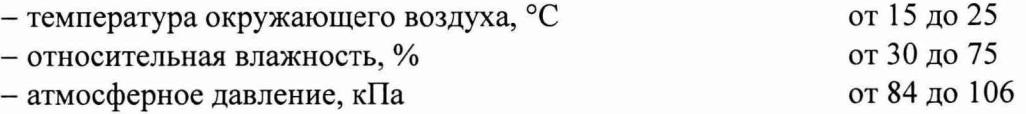

## **6 ПОДГОТОВКА К ПОВЕРКЕ**

<span id="page-3-1"></span>Перед проведением поверки выполняют следующие подготовительные операции:

- эталонные СИ и ИУК устанавливают в рабочем положении с соблюдением указаний эксплуатационной документации;

- эталонные СИ и ИУК выдерживают при температуре, указанной в разделе 5, не менее двух часов, если время их выдержки не указано в эксплуатационной документации;

- проверяют заземление СИ, работающих под напряжением;

- осуществляют соединение и подготовку к проведению измерений эталонных СИ и ИУК в соответствии с требованиями эксплуатационной документации на эталонные СИ и ИУК.

### **7 ПРОВЕДЕНИЕ ПОВЕРКИ**

#### **7.1 Проверка технической документации**

7.1.1 При проведении проверки технической документации проверяют:

- наличие руководства по эксплуатации ИУК;

- наличие паспорта ИУК;

- наличие свидетельства о предыдущей поверки ИУК (при периодической поверке).

7.1.2 Результаты проверки считают положительными при наличии всей технической документации по 7.1.1.

#### **7.2 Внешний осмотр**

7.2.1 При проведении внешнего осмотра ИУК контролируют:

- соответствие нанесенной маркировки на ИУК данным паспорта ИУК;

- выполнение требований технической документации к монтажу измерительновычислительных и связующих компонентов ИУК;

- отсутствие вмятин и механических повреждений ИУК.

7.2.2 Проверяют состав и комплектность ИУК на основании сведений, содержащихся в паспорте ИУК. При этом контролируют соответствие типа СИ, указанного в паспортах составных частей, записям в паспорте ИУК.

7.2.3 Результаты проверки считают положительными, если внешний вид, маркировка, комплектность ИУК, а также монтаж измерительно-вычислительных и связующих компонентов ИУК соответствует требованиям технической документации.

#### **7.3 Опробование**

#### **7.3.1 Подтверждение соответствия программного обеспечения**

7.3.1.1 Подлинность и целостность программного обеспечения (далее - ПО) ИУК проверяют сравнением идентификационных данных ПО ИУК с исходными, зафиксированными при испытаниях в целях утверждения типа.

7.3.1.2 Проверку идентификационных данных ПО ИУК проводят в следующей последовательности:

<sup>1</sup>) на автоматизированном рабочем месте оператора (переносном ноутбуке) с помощью ПО «Telepace Studio» открыть файл с исходной конфигурацией, зафиксированной при испытаниях в целях утверждения типа.

2) в группе элементов управления «Mode» выбрать элемент «Monitor».

3) при совпадении всех элементов исходной конфигурации с той, что исполняется подключенным к автоматизированному рабочему месту оператора контроллером, ПО без предупреждений переходит в режим мониторинга параметров. При любом несоответствии, будет выдано сообщение о несоответствии конфигураций.

7.3.1.3 Проверяют возможность несанкционированного доступа к ПО ИУК и наличие авторизации (введение пароля, возможность обхода авторизации, проверка реакции ПО ИУК на неоднократный ввод неправильного пароля).

7.3.1.4 Результаты опробования считают положительными, если:

- идентификационные данные ПО ИУК совпадают с исходными, которые были зафиксированы при испытаниях в целях утверждения типа;

- исключается возможность несанкционированного доступа к ПО ИУК, обеспечивается авторизация.

#### 7.3.2 **Проверка работоспособности** ПУК

7.3.2.1 Приводят ИУК в рабочее состояние в соответствие с эксплуатационной документацией. Проверяют прохождение сигналов средств поверки, имитирующих измерительные сигналы (аналоговые унифицированные электрические сигналы силы постоянного тока (от 4 до 20 мА)). Проверяют на дисплее монитора операторской станции управления ИУК показания по регистрируемым в соответствии с конфигурацией ИУК параметрам технологического процесса.

**Примечание - Допускается при поверке ИК ИУК задавать электрические сигналы при помощи калибратора с кроссовых шкафов.**

7.3.2.2 Результаты опробования считают положительными, если при увеличении и уменьшении значения входного сигнала (аналоговые унифицированные электрические сигналы силы постоянного тока (от 4 до 20 мА)) соответствующим образом изменяются значения измеряемой величины на дисплее монитора операторской станции управления.

Примечание - Допускается проводить проверку работоспособности ИК ИУК одновременно с **определением метрологических характеристик по 7.40ш ибка! И сточник ссылки не найден, данной методики поверки.**

#### **7.4 Определение метрологических характеристик**

**7.4.1 Определение приведенной погрешности преобразования входного аналогового сигнала силы постоянного тока (от 4 до 20 мА)**

7.4.1.1 Отключить первичный измерительный преобразователь ИК и к соответствующему каналу подключить калибратор, установленный в режим имитации сигналов силы постоянного тока (от 4 до 20 мА), в соответствии с инструкцией по эксплуатации.

7.4.1.2 С помощью калибратора установить электрический сигнал силы постоянного тока. В качестве реперных точек принять точки 4; 8; 12; 16; 20 мА.

7.4.1.3 С монитора операторской станции управления ИУК считать значение входного сигнала и в каждой реперной точке вычислить приведенную погрешность  $\gamma_{\mu}$ , %, по формуле

$$
\gamma_{H_{3M}} = \frac{I_{H_{3M}} - I_{_{3T}}}{16} \cdot 100 ,\qquad (1)
$$

где  $I_{\text{max}}$  - значение силы постоянного тока (от 4 до 20 мА), соответствующее показанию ИУК в *і*-ой реперной точке, мА;

 $I_{\text{at}}$  - показание калибратора в *i*-ой реперной точке, мА.

7.4.1.4 Если показания ИУК можно просмотреть только в единицах измеряемой величины, то при линейной функции преобразования значение силы постоянного тока  $I_{\text{max}}$ , мА рассчитывают по формуле

$$
I_{\text{max}} = \frac{16}{X_{\text{max}} - X_{\text{min}}} \cdot (X_{\text{max}} - X_{\text{min}}) + 4,
$$
\n(2)

где X<sub>mx</sub> - максимальное значение измеряемого параметра, соответствующее максимальному значению границы диапазона аналогового сигнала силы постоянного тока (от 4 до 20 мА) ( $I_{\text{max}}$ ), в абсолютных единицах измерений;

- $X_{\min}$  минимальное значение измеряемого параметра, соответствующее минимальному значению границы диапазона аналогового сигнала силы постоянного тока (от 4 до 20 мА) ( $I_{min}$ ), в абсолютных единицах измерений;
- значение измеряемого параметра, соответствующее задаваемому аналоговому сигналу силы постоянного тока (от 4 до 20 мА), в абсолютных единицах измерений. Считывают с монитора операторской станции управления ИУК.  $X_{\text{max}}$

7.4.1.5 Результаты поверки считают положительными, если рассчитанная приведенная погрешность преобразования входного аналогового сигнала силы постоянного тока (от 4 до 20 мА) в каждой реперной точке не выходит за пределы, указанные в таблице А.1 приложения А.

7.4.2 Определение приведенной погрешности воспроизведения аналогового сигнала силы постоянного тока (от 4 до 20 мА)

7.4.2.1 Отключить управляемое устройство ИК ИУК и к соответствующему каналу, включая барьер искрозащиты (при наличии) подключить калибратор, установленный в режим измерения тока.

7.4.2.2 С монитора операторской станции управления ИУК задать не менее пяти значений управляемого параметра. В качестве реперных точек принимаются точки соответствующие 0; 25; 50; 75; 100 % диапазона выходного аналогового сигнала силы постоянного тока от 4 до 20 мА.

7.4.2.3 Считать измеренное значение воспроизводимого аналогового сигнала с монитора калибратора и в каждой реперной точке вычислить приведенную погрешность  $\gamma_{\text{Bocnn}}$ , %, по формуле

$$
V_{\text{Bocnp}} = \frac{I_{\text{3a}} - I_{\text{M3M}}}{16} \cdot 100 \quad , \tag{3}
$$

- заданное значение силы постоянного тока от 4 до 20 мА ИУК в *і*-ой реперной  $I_{\rm sau}$ где точке, мА;

показания калибратора в *і*-ой реперной точке, мА.  $\int_{u \in \mathcal{M}}$ 

7.4.2.4 Если показания ИУК нельзя просмотреть в мА, то при линейной функции преобразования ее рассчитывают по формуле

$$
I_{\text{saat}} = \frac{16}{Y_{\text{Bmax}} - Y_{\text{Bmin}}} \cdot (Y_{\text{saat}} - Y_{\text{Bmin}}) + 4, \tag{4}
$$

- значение воспроизводимого параметра, соответствующее максимальному где  $Y_{\rm Bmax}$ значению границы диапазона аналогового сигнала  $(I_{\text{Rmax}})$ , в единицах измеряемой величины;
	- значение воспроизводимого параметра, соответствующее минимальному  $Y_{Bmin}$ значению границы диапазона аналогового сигнала  $(I_{min})$ , в единицах измеряемой величины;
	- значение задаваемого параметра, соответствующее выходному аналоговому  $Y_{\text{var}}$ сигналу (от 4 до 20 мА), в единицах измеряемой величины. Считывают с дисплея монитора операторской станции управления ИУК.

7.4.2.5 Результаты поверки считают положительными, если приведенная погрешность воспроизведения аналогового сигнала (от 4 до 20 мА) в каждой реперной точке не выходит за пределы, указанные в таблице А.1 приложения А.

#### 8 ОФОРМЛЕНИЕ РЕЗУЛЬТАТОВ ПОВЕРКИ

<span id="page-6-0"></span>8.1 При положительных результатах поверки оформляют свидетельство о поверке ИУК в соответствии с приказом Министерства промышленности и торговли Российской Федерации № 1815 от 2 июля 2015 г. «Об утверждении Порядка проведения поверки средств измерений, требования к знаку поверки и содержанию свидетельства о поверке».

8.2 При положительных результатах поверки отдельных ИК из состава ИУК оформляют свидетельство о поверке ИУК в соответствии с утвержденным порядком с указанием информации об объеме проведенной поверки.

8.3 Отрицательные результаты поверки ИУК оформляют в соответствии с приказом Министерства промышленности и торговли Российской Федерации № 1815 от 2 июля 2015 г. «Об утверждении Порядка проведения поверки средств измерений, требования к знаку поверки и содержанию свидетельства о поверке». При этом выписывается извещение о непригодности к применению ИУК с указанием причин непригодности.

## **ПРИЛОЖЕНИЕ А**

(обязательное)

Метрологические характеристики измерительных каналов комплекса измерительно-управляюгцего системой телемеханики на Береговом ГКМ-Валанжин

| Тип ИК                                                   |                              |                                                   | Метрологические характеристики измерительных<br>компонентов ИК ИУК |                                         |                     |                                        |
|----------------------------------------------------------|------------------------------|---------------------------------------------------|--------------------------------------------------------------------|-----------------------------------------|---------------------|----------------------------------------|
|                                                          |                              |                                                   | Барьер искрозащиты                                                 |                                         | Модуль ввода/вывода |                                        |
| Наименование<br>ИК                                       | Диапазон<br>измере-<br>ний   | Пределы<br>допускаемой<br>погрешности             | Тип<br>(выходной<br>сигнал)                                        | Пределы<br>допускаемой<br>погрешности   | Тип                 | Пределы<br>допускаемой<br>погрешности  |
| Канал<br>измерения<br>силы<br>постоянного<br>тока        | От 4 до<br>20mA              | $\pm 0.2 \%$<br>диапазона<br>измерений            |                                                                    |                                         | модуль<br>5506      | $\pm 0.2 \%$<br>диапазона<br>измерений |
| Канал<br>измерения<br>силы<br>постоянного<br>тока        | От 4 до<br>20 <sub>M</sub> A | $\pm 0.2 \%$<br>диапазона<br>измерений            |                                                                    |                                         | модуль<br>5607      | $\pm 0.2 \%$<br>диапазона<br>измерений |
| Канал<br>воспроизведен<br>ия силы<br>постоянного<br>тока | От 4 до<br>20 <sub>MA</sub>  | $\pm 0.2 \%$<br>диапазона<br>измерений            |                                                                    |                                         | модуль<br>5304      | $\pm 0.2 \%$<br>диапазона<br>измерений |
| Канал<br>воспроизведен<br>ия силы<br>постоянного<br>тока | От 4 до<br>20 MA             | $\pm 0.25 \%$<br>диапазона<br>воспроизведе<br>ния | PI-EX-IDS-<br>I/I<br>(От 4 до 20<br>MA)                            | $\pm 0.15 \%$<br>диапазона<br>измерения | модуль<br>5304      | $\pm 0.2 \%$<br>диапазона<br>измерений |

Таблица А.1 - Метрологические характеристики ИК ИУК